# Diagnosing Mission Critical Database – The PayPal Way

Manoj Bansal & Samrat Roy Database Engineers, PayPal

#### About the Speakers

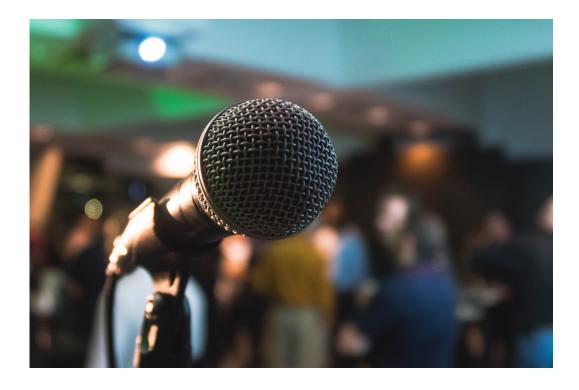

Manoj Bansal

- Database Engineer at PayPal for 9 yrs
- DBA for ... stopped counting O

#### Samrat Roy

- Database Engineer at PayPal for >10 yrs
- Frequent speaker at NoCOUG

## Agenda

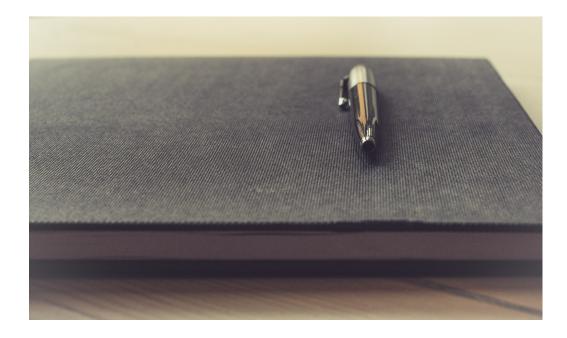

- 1. Primer on PayPal Databases
- 2. How to Identify Problem Database
- 3. Introduction to Diagnosis Tool
- 4. How to Diagnose the Issue
- 5. DLM Features
- 6. Demo

### Primer On PayPal Databases

- Use multiple technologies Oracle, MySQL, CouchBase, Cassandra, Aerospike, and Mongo
- Hundreds of Oracle databases:
  - Biggest DB > 800 TB
  - Biggest DB cluster > 1.2 million SQL Executions/sec
- Use GoldenGate & Active DataGuard for DR, ReadOnly traffic offload, Active/Active workload, and Zero downtime DB failover
- Sharding and RAC for scaling workload
- RAC in active/active mode with service level isolation to avoid interconnect traffic
- Home-grown "connection pooling" (called OCC) for connection management
- Home-grown "cache" (called MayFly) for caching and latency-bridging
- AWR snapshot every 15min
- And, we love command-line tools

### PayPal Challenges

- All FCI (Failed Customer Interactions) require RCA
- AWR not granular enough
- Sysmetrics not easy to consume

### How We Identify Problem Database?

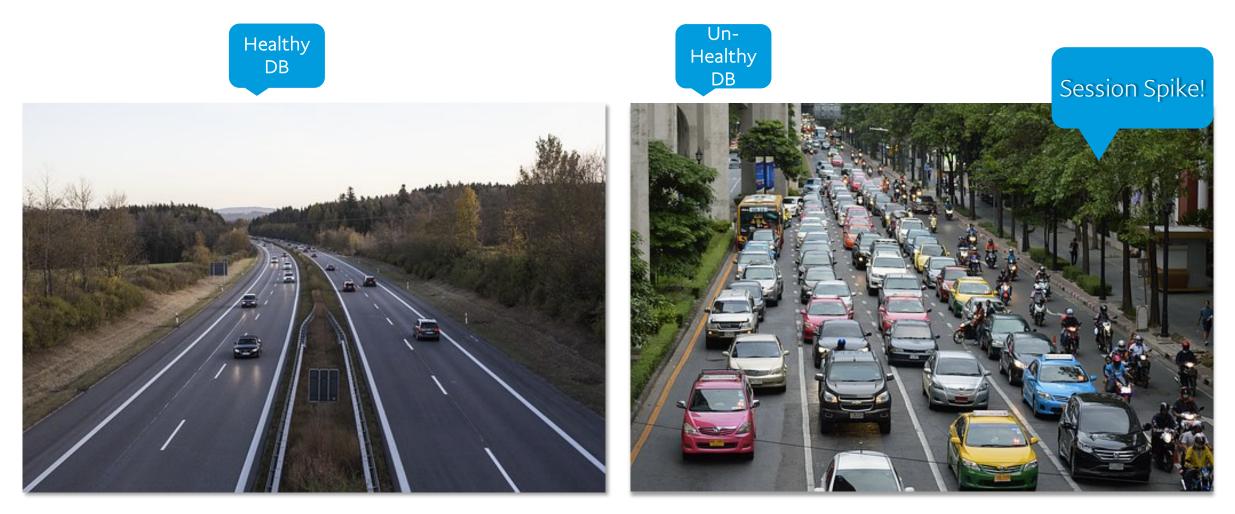

### How We Identify Problem Databases?

| DB                          | Host p::p.p.c.::: 102 |                      |   |      | d Se | SS   | Util |            | Host Aler |                    |  |  |
|-----------------------------|-----------------------|----------------------|---|------|------|------|------|------------|-----------|--------------------|--|--|
| sregene _ine2               | p <del>lpp</del>      | <del>dl:13</del> 2   |   | 2    | . 6  | 7    | 4    | 1:Oracle S | мо        | )N Pr              |  |  |
| edagetangingen              | c <del>eg01</del> p   | <del>palls46</del> 3 |   | 265  | 13   | 4    | 1    | 1:Over loa | nd a      | ivera              |  |  |
| i <del>die_sis_line</del> 2 | sleppe                |                      |   | 7    | / 1  | 0 0. | 00   | 1:Stale Fr | eec       | on D               |  |  |
| n <del>ma da live</del> 2   | stars and             |                      |   |      | 1    | 4    | 25   | 2:Over sv  | ster      | n na               |  |  |
| DB Family                   | Load                  | Sessions             | l | Jtil | Lag  | c    | onn  | s Execs    | Mir       | 0<br>nute:<br>atma |  |  |
| > <b>20</b>                 | 43                    | 136                  |   | 16   | 1    | 9,   | 17   | 2.35M      |           |                    |  |  |
|                             | 6                     | 133                  |   | 14 ( | 0.00 | 1,   | 908  | 3 177,072  |           | - 1111             |  |  |
| > <b>USE 1</b>              | 5                     | 135                  |   | 13 ( | 0.00 | 1,   | 829  | 176,528    |           | -                  |  |  |
| > Gint C                    | 13                    | 102                  | 1 | 25   | 6    | 5,   | 859  | 1.10M      |           | - 1111             |  |  |
| > ( )                       | 13                    | 136                  |   | 11 ( | 0.00 | 2,   | 542  | 2 779,028  |           | -                  |  |  |
| > MICHIEL                   | 50                    | 136                  |   | 24   | 251  | 5,   | 611  | 825,393    |           | -                  |  |  |
| > E <b>R</b>                | 12                    | 26                   |   | 17 ( | 0.00 | 3,   | 239  | 43,990     |           |                    |  |  |
| > T                         | 58                    | 136                  | 3 | 34   | 1    | 9,   | 264  | 4 853,855  |           | -                  |  |  |
| > <b>CHO</b> E              | 44                    | 136                  |   | 28   | 23   | 5,   | 368  | 304,748    |           |                    |  |  |
|                             | 27                    | 71                   | 3 | 32   | 1    | 3,   | 360  | 5 158,707  |           |                    |  |  |
| > TVEREE                    | 17                    | 73                   |   | 12 ( | 0.00 | 6,   | 161  | 95,750     |           |                    |  |  |
| > 💌                         | 54                    | 229                  |   | 45 2 | ,829 | 8,   | 913  | 428,104    |           |                    |  |  |

- Keep eyes on many DBs at once
- Problem databases flash at the top frame
- Watch breach of multiple metrics active sessions & Load for Primary/ADG, and Lag for ADG
- Heatmap by time
- Uses home-grown tool called "Freecon" for Data feed

### What is FreeCon?

#### Problem Statement: For critical databases, AWR does not offer needed granularity

- Freecon is a lightweight, home grown, PL/SQL based utility to capture and present various DB metrics
- > Default collection interval of 10sec and is configurable
- > Multi-threaded using different DB sessions
- > Can run from both command line as well as Oracle scheduler
- ➢ Prints output to various text files, JSON files, as well as saves back into DB

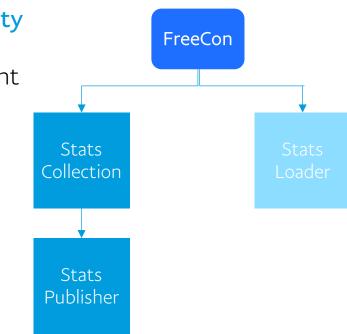

#### Freecon Architecture

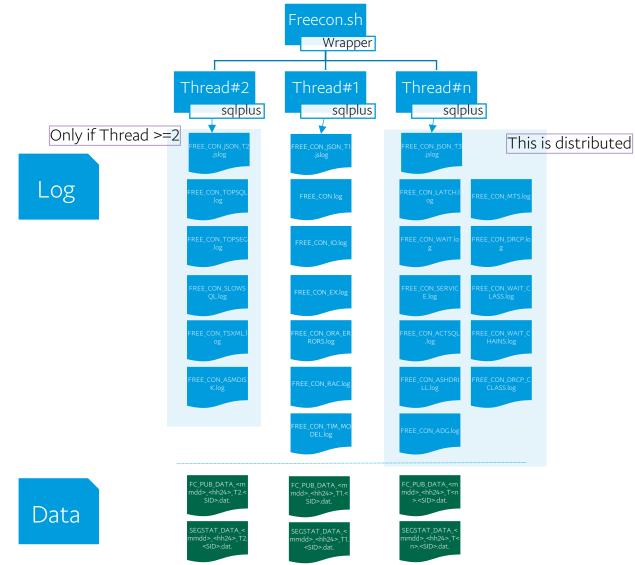

**PayPal** ©2016 PayPal Inc. Confidential and proprietary.

Problem Statement: Identify exact start and end time of a DB issue

#### ➢ Use FREE\_CON.log

| Time           | Gets<br>(blk) | PhyR<br>(blk) | Sent<br>(MB) |        | #Parse<br>Calls |       | #BrBW |      | %CPU<br>Util | -  | -  |   |    | Blkd<br>Sess | Blkr | Redo<br>(blk) |     |     | SqlRsp<br>Tm(ms) |      |      | #ORA<br>Err |
|----------------|---------------|---------------|--------------|--------|-----------------|-------|-------|------|--------------|----|----|---|----|--------------|------|---------------|-----|-----|------------------|------|------|-------------|
| 04-26 17:09:57 | 4.2m          | 184.7k        | 385          | 219.3k | 1.7k            | 72.9k | 298   | 16.7 | 15.9         | 20 | 15 | 0 | 41 | Θ            | Θ    | 529.3k        | .3  | .5  | 1.1              | 6.2k | 3/12 |             |
| 04-26 17:10:08 | 4.4m          | 200.2k        | 427.6        | 237.8k | 1.7k            | 84.6k | 218   | 17.1 | 17.3         | 13 | 13 | Θ | 35 | Θ            | Θ    | 553.1k        | . 3 | . 5 | 1.1              | 6.2k | 3/12 |             |
| 04-26 17:10:18 | 4.6m          | 195.9k        | 449          | 246.5k | 1.7k            | 75.1k | 288   | 18.3 | 17.7         | 11 | 9  | Θ | 49 | Θ            | Θ    | 581.4k        | . 3 | . 5 | 1                | 6.2k | 3/12 |             |
| 04-26 17:10:27 | 4.5m          | 181.2k        | 422          | 233.4k | 1.9k            | 79.7k | 300   | 18.1 | 16.5         | 15 | 15 | Θ | 35 | Θ            | Θ    | 562.9k        | . 3 | . 5 | 1.1              | 6.2k | 3/12 |             |
| 04-26 17:10:38 | 4.7m          | 208k          | 439.6        | 250.5k | 1.9k            | 82.9k | 325   | 17.8 | 16           | 15 | 14 | Θ | 55 | Θ            | Θ    | 599.5k        | . 3 | . 5 | 1                | 6.2k | 3/12 |             |
| 04-26 17:10:47 | 4.1m          | 183.9k        | 384.1        | 217.9k | 1.4k            | 75.3k | 203   | 17.7 | 15.6         | 17 | 15 | Θ | 29 | Θ            | Θ    | 526.2k        | . 3 | . 5 | 1.1              | 6.2k | 3/12 |             |
| 04-26 17:10:58 | 4.7m          | 203.6k        | 436.8        | 244.7k | 1.7k            | 85.7k | 258   | 17.3 | 16.1         | 19 | 14 | Θ | 42 | Θ            | Θ    | 584.7k        | . 3 | . 5 | 1.1              | 6.2k | 2/12 |             |
| 04-26 17:11:08 | 4.2m          | 194k          | 395.9        | 221.8k | 2.1k            | 70.1k | 226   | 17.9 | 18.8         | 46 | 28 | Θ | 29 | Θ            | Θ    | 520.6k        | . 3 | .4  | 1.1              | 6.3k | 2/12 |             |
| 04-26 17:11:17 | 4.2m          | 208.7k        | 394.8        | 230.9k | 5.7k            | 62.9k | 243   | 17.8 | 16           | 26 | 13 | Θ | 26 | Θ            | Θ    | 530.2k        | . 3 | .4  | 1.1              | 6.3k | 2/12 |             |
| 04-26 17:11:28 | 4.9m          | 229.5k        | 447.3        | 248.2k | 4.7k            | 81k   | 300   | 18.1 | 17.2         | 13 | 13 | Θ | 61 | Θ            | Θ    | 593.6k        | . 4 | . 5 | 1.2              | 6.3k | 3/12 | Θ           |
| 04-26 17:11:38 | 4.7m          | 206.6k        | 409.8        | 267.5k | 4.8k            | 70.2k | 239   | 18   | 17.4         | 17 | 17 | Θ | 31 | Θ            | Θ    | 560.3k        | . 3 | . 5 | 1                | 6.3k | 3/12 | Θ           |
| 04-26 17:11:47 | 4.3m          | 203k          | 387.9        | 225.2k | 3.6k            | 61.7k | 228   | 18   | 16.6         | 11 | 10 | Θ | 40 | Θ            | Θ    | 533.6k        | . 3 | . 4 | 1.1              | 6.3k | 3/12 |             |
| 04-26 17:11:58 | 4.6m          | 220.1k        | 416.5        | 233.1k | 1.7k            | 80.3k | 250   | 17.4 | 16           | 15 | 12 | Θ | 43 | Θ            | Θ    | 559.4k        | . 3 | . 4 | 1.1              | 6.3k | 3/12 |             |
| 04-26 17:12:08 | 4.1m          | 181.3k        | 366.1        | 205.7k | 1.4k            | 76.8k | 257   | 17.7 | 17.4         | 11 | 11 | Θ | 39 | Θ            | Θ    | 488.1k        | . 3 | . 5 | 1.2              | 6.3k | 3/12 |             |
| 04-26 17:12:17 | 4.4m          | 217.4k        | 414          | 231.5k | 1.3k            | 64.1k | 234   | 18.3 | 16.7         | 3  | 3  | Θ | 31 | Θ            | Θ    | 551.8k        | . 3 | . 5 | 1.1              | 6.3k | 3/12 |             |
| 04-26 17:12:28 | 5 m           | 229k          | 460.5        | 263.1k | 1.6k            | 74.2k | 305   | 17.9 | 17           | 19 | 19 | Θ | 50 | Θ            | Θ    | 606k          | . 3 | .4  | 1.1              | 6.3k | 3/12 |             |
| 04-26 17:12:38 | 4.4m          | 188.3k        | 401.2        | 222.3k | 1.5k            | 76.4k | 278   | 17.9 | 16.4         | 23 | 34 | Θ | 41 | Θ            | Θ    | 536.5k        | . 3 | . 5 | 1.1              | 6.2k | 3/12 |             |
| 04-26 17:12:47 | 4.2m          | 207.1k        | 377.5        | 215k   | 1.9k            | 68.4k | 208   | 17.3 | 15.9         | 16 | 16 | Θ | 41 | Θ            | Θ    | 517.6k        | . 3 | .4  | 1.1              | 6.2k | 3/12 |             |
| 04-26 17:12:58 | 4.7m          | 235.1k        | 443.3        | 249.5k | 2.6k            | 93k   | 279   | 17.8 | 16.8         | 15 | 12 | Θ | 46 | Θ            | Θ    | 597.9k        | . 3 | .4  | 1.1              | 6.2k | 3/12 |             |

Problem Statement: Identify current top activities of a database

#### ➢ Use FREE\_CON\_TOPSQL.log

| Time           | Sort<br>By | Since<br>(sec) | Sql ID        | #Execs | Elpsd<br>(ms) | CPU<br>(ms) | BGets | Disk<br>Reads | Fetch<br>Count | Rows<br>Procsd | Clustr<br>Wt(ms) |   | Concur<br>Wt(ms) |     |     | #Act #Act<br>Copy Plar | : SQL Text                                     |
|----------------|------------|----------------|---------------|--------|---------------|-------------|-------|---------------|----------------|----------------|------------------|---|------------------|-----|-----|------------------------|------------------------------------------------|
| 04-26 17:17:58 | Elpsd      | 10             | 5amg76d8bsq2j | 43.4k  | 1.7           | . 5         | 21.9  | 2             | 1              | 1              | . 2              | 0 | Θ                | 1   | 15  |                        | SELECT /* RollupRegDOMap.FINDBYPKAN            |
|                | CPU        |                | gw82fby9n6usm |        | 1.9           | 1.2         | 38.8  | . 9           | 1.1            | 22             | .1               | Θ | Θ                | . 4 | 7   |                        | WITH UNION_TABLE /* SlidingWindowG             |
|                | #Ver       |                | frbhrv6qxv3rq |        | . 2           | . 2         | 7.8   | Θ             | Θ              | 1              | Θ                | Θ | Θ                | Θ   | 470 |                        | INSERT INTO /* SeedGenericKeyValueM            |
|                | #Copy      | 10             | 19jgnygju1264 | 1      | Θ             | Θ           | Θ     | Θ             | 1              | 1              | Θ                | Θ | Θ                | Θ   |     | 2                      | SELECT NVL(SUM(KGHLUFSH),0), NVL(SU            |
|                | Execs      | 10             | a5173510hfgz4 | 38.1k  | . 3           | .1          | 9.6   | .1            | 1.1            | .7             | Θ                | Θ | Θ                | . 1 | 17  |                        | SELECT /* RollupVwDOMap.FINDALLBYEN            |
|                | #Ver       | 10             | 2r5c4kc3jwv2c | 37.6k  | . 2           | . 2         | 8.3   | Θ             | Θ              | 1              | Θ                | Θ | Θ                | Θ   | 430 |                        | UPDATE /* RollupRegDOMap.UPDATEPK.1            |
|                | #Сору      | 10             | 1c8qvxk1duwat | 1      | 42.6          | 41.2        | Θ     | Θ             | 1              | 1              | Θ                | Θ | Θ                | Θ   |     |                        | <pre>select nvl(sum(TOTAL_WAITS),0), nvl</pre> |
|                | Elpsd      | 10             | 9s8j9bxb5gx2x | 18.8k  | 1.4           | . 9         | 31.4  | . 6           | 1.1            | 15.3           | . 1              | Θ | Θ                | . 3 | 7   |                        | WITH UNION_TABLE /* SlidingWindowG             |
|                | #Ver       | 10             | 1uhay0z8nayqn | 5.3k   | . 3           | . 2         | 7     | Θ             | Θ              | 1              | . 1              | 0 | Θ                | Θ   | 356 |                        | INSERT INTO /* RollupRegDOMap.INSER            |
|                | #Ver       | 10             | 151j2kufx01px | 511    | .7            | . 2         | 15.1  | .7            | 1              | 7.1            | . 1              | Θ | Θ                | . 4 | 289 |                        | SELECT /* AcctCCVerifyEventMap.FIN             |
|                | DiskR      | 10             | cctth1p10wcjw | 1.8k   | 2.3           | 1.2         | 33.2  | 1.9           | 1.1            | 17.7           | . 2              | Θ | Θ                | 1   | 7   |                        | WITH UNION_TABLE /* SlidingWindowG             |
|                | #Ver       | 10             | a7zpug7xbhn42 | 7      | 10.1          | 3.1         | 154.3 | 12.6          | 1.7            | 22             | . 9              | Θ | Θ                | 6.6 | 137 |                        | SELECT /* RollupVwDOMap.FINDALLBYEN            |
|                | Elpsd      | 10             | 196mqnmxgxpv1 | Θ      | 4.8k          | 1.2k        | Θ     | Θ             | 1              | 1              | Θ                | Θ | Θ                | 1.2 |     |                        | <pre>select sysStat.branchnodesplits ,</pre>   |
|                | DiskR      | 10             | 0mxd7afvm1s6t | 412    | 6.2           | 2.5         | 85.5  | 6.3           | 1.8            | 140.2          | .7               | Θ | Θ                | 3.1 | 2   |                        | SELECT /* AcctBeaconEventMap.FIND_A            |
|                | BGets      | 10             | 1vwxqd8sgzsw5 | 10.5k  | . 3           | . 2         | 8.2   | Θ             | 1.6            | . 9            | Θ                | Θ | Θ                | Θ   | 3   |                        | SELECT 300 as GRANULARITY, ENTITY_K            |
|                |            |                |               |        |               |             |       |               |                |                |                  |   |                  |     |     |                        |                                                |
| 04-26 17:18:08 |            |                | 5amg76d8bsq2j | 39.5k  | 1.7           | . 5         | 21.9  | 2             | 1              | 1              | . 2              | 0 | Θ                | 1   | 15  |                        | SELECT /* RollupRegDOMap.FINDBYPKAN            |
|                | CPU        |                | gw82fby9n6usm |        | 1.9           | 1.2         | 37.9  | . 8           | 1.1            | 21.1           | . 1              | Θ | Θ                | . 4 | -   |                        | WITH UNION_TABLE /* SlidingWindowG             |
|                | #Ver       |                | frbhrv6qxv3rq | 1.6k   | . 2           | . 2         | 7.8   | Θ             | Θ              | 1              | Θ                | 0 | Θ                | Θ   | 470 |                        | INSERT INTO /* SeedGenericKeyValueM            |
|                | #Сору      |                | 19jgnygju1264 | 1      | Θ             | Θ           | Θ     | Θ             | 1              | 1              | Θ                | Θ | Θ                | Θ   |     | 2                      | SELECT NVL(SUM(KGHLUFSH),0), NVL(SU            |
|                | Execs      |                | a5173510hfgz4 | 36.6k  | . 3           | .1          | 9.8   | . 2           | 1.1            | .7             | Θ                | Θ | Θ                |     | 17  |                        | SELECT /* RollupVwDOMap.FINDALLBYEN            |
| L              | #Ver       | 10             | 2r5c4kc3jwv2c | 34k    | . 2           | . 2         | 8.3   | Θ             | Θ              | 1              | Θ                | 0 | Θ                | Θ   | 430 |                        | UPDATE /* RollupRegDOMap.UPDATEPK.1            |

Problem Statement: Identify which wait events sessions were waiting for from ASH data

#### ➤ Use FREE\_CON\_ASHDRILL.log

| Time           | Sample Time         | Event Name                    | #Session | Avg Waited (ms) | Max Waited (ms) | Sample SqlID1 | Sample SqlID2 |
|----------------|---------------------|-------------------------------|----------|-----------------|-----------------|---------------|---------------|
| 03-27 10:47:49 | 03-27-2019 10:47:40 | virtual circuit wait          | 102      | 1.7k            | 4.3k            | 0dq7s4afnmzaa | gvd05sjp6d39k |
|                |                     | enq: TX - row lock contention | 4        | 206.2           | 824.8           | 1rdmqh5xkvnrq | b704afu9jmj41 |
|                | 03-27-2019 10:47:41 | virtual circuit wait          | 8        | 1.4k            | 4.3k            | 2u60pkh9dg51m | g6txpcbtnatdd |
|                |                     | eng: TX - row lock contention | 4        | 1.5k            | 3k              | 1rdmqh5xkvnrq | b704afu9jmj41 |
|                | 03-27-2019 10:47:42 | virtual circuit wait          | 49       | 200.9           | 516.1           | 0wn91zpddt6zk | ghbzkc5nx8cx1 |
|                |                     | db file sequential read       | 28       | 13.8            | 35              | 0jc836dawjs2j | gfy8107tdm92v |
|                |                     | latch free                    | 17       | 982.7           | 996             |               |               |
|                |                     | direct path read              | 8        | 11.6            | 19.8            | 1a3y61nvnp865 | 96581f87jf16w |
|                | 03-27-2019 10:47:43 | virtual circuit wait          | 32       | 777.6           | 1.2k            | 1a3y61nvnp865 | gvd05sjp6d39k |
|                |                     | cursor: pin S wait on X       | 10       | 457.4           |                 | 2cysm8g3puc4p |               |
|                |                     | buffer busy waits             | 5        | 614.9           |                 | 2t8fkmvqmmd6j |               |
|                |                     | eng: TX - row lock contention | 2        | Θ               |                 | 1rdmqh5xkvnrq |               |
|                | 03-27-2019 10:47:44 | virtual circuit wait          | 24       | 164.5           | 1k              | 0j5136pwmjq1q | gu8b9u466zb0f |
|                |                     | null event                    | 2        | Θ               |                 |               | •             |
|                |                     | eng: TX - row lock contention | 2        | 576.9           | 1.2k            | 1rdmqh5xkvnrq | 4tmsdc8dv5247 |
|                | 03-27-2019 10:47:45 | virtual circuit wait          | 32       | 1.3k            | 2.7k            | 0j5136pwmjq1q | fsng8qw7nu569 |
|                |                     | null event                    | 14       | Θ               | Θ               |               | - · ·         |
|                |                     | SQL*Net message to client     | 8        | 952.8           | 958.2           | dm0yvxmr61j91 |               |
|                |                     | log file sync                 | 2        | 10.6            |                 |               |               |
|                | 03-27-2019 10:47:46 | ÷ ,                           | 10       | 0               | Θ               |               |               |
|                |                     | virtual circuit wait          | 7        | 828.9           | 2.6k            | 8kdsfmkfwwxv8 | fkfym0xunjjwb |
|                |                     | buffer busy waits             | 3        | 554.7           |                 | 0vc8zrasvng0d |               |
|                | 03-27-2019 10:47:47 | -                             | 50       | 0               | Θ               | Ū             |               |
|                |                     | virtual circuit wait          | 40       | Θ               | Θ               | 3n4bzqwdzu312 | gvd05sjp6d39k |

Problem Statement: Identify which wait events sessions were waiting for from ASH data

#### ➢ Use FREE\_CON\_ACTSQL.log

| Time           | #Sess | Since<br>(sec) | Sql ID        | #Execs | Elpsd<br>(ms) | CPU<br>(ms) | BGets | Disk<br>Reads | Fetch<br>Count |      | Clustr<br>Wt(ms) |   | Concur<br>Wt(ms) | I/O Wt<br>(ms) |     | Parser | SQL Text                    |
|----------------|-------|----------------|---------------|--------|---------------|-------------|-------|---------------|----------------|------|------------------|---|------------------|----------------|-----|--------|-----------------------------|
|                |       |                |               |        |               |             |       |               |                |      |                  |   |                  |                |     |        |                             |
| 04-30 13:18:38 | 10    | 10             | 92qa40bm7zhvz | 529    | 128.9         | 111.8       | 6.8k  | 0             | 1              | Θ    | Θ                | Θ | Θ                | 8              | 4   | P C    | SELECT /* AMQQue            |
|                | 3     | 20             | 8pnb5p68kxur3 | 1.4k   | 33            | 28          | 8.4k  | 0             | 1.3            | 1.3  | Θ                | Θ | Θ                | 0              | 5   | CIERPP | SELECT LAST_PART            |
|                | 3     | 10             | c3n5zs3h2ntf2 | 1k     | 27.6          | 22.3        | 1.1k  | 6             | 1              | Θ    | Θ                | Θ | Θ                | 8              | 4   | Q.     | SELECT /* AMQQue            |
|                | 2     | 10             | fs8g7zjssqrna | Θ      | Θ             | 0           | 8     | 6             | Θ              | Θ    | Θ                | Θ | Θ                | 8              | 3   | N      | SELECT /*+ USE_C            |
|                | 1     | 121            | 231z8vdayx64y | 12     | 54.6          | 54.4        | 8     | 6             | 1              | 24.9 | Θ                | Θ | Θ                | 8              | 10  | P      | WITH ACTIVE_SQLS            |
|                | 1     | 121            | 23xq6ndat7gcd | 12     | 1.9k          | 1.9k        | 9     | 6             | 1              | 195  | Θ                | Θ | Θ                | 8              | 2   | P      | SELECT NULL SERV            |
|                | 1     | 60             | 2rhph3z0xau0x | 13.9k  | 1.3           | . 5         | 37.3  | .6            | e              | 1    | Θ                | Θ | Θ                | . 9            | 3   | T      | <pre>/* WLogEntrycr</pre>   |
|                | 1     |                | 36wygk61dcawh |        |               |             |       |               |                |      |                  |   |                  |                |     | M      | DELETE FROM /* A            |
|                | 1     |                | 3ap8w92xjfxwz |        |               |             |       |               |                |      |                  |   |                  |                | 4   | I APP  | SELECT /* AMQJob            |
|                | 1     |                | 3z5nrtzkmaams |        |               |             |       |               |                |      |                  |   |                  |                |     | S      | SELECT /* AMQReq            |
| 04-30 13:18:47 | 4     | 9              | 92qa40bm7zhvz | 295    | 127.5         | 110.7       | 7k    | 6             | 1              | Θ    | Θ                | Θ | 9                | 8              | 4   |        | SELECT /* AMQQue            |
|                | 3     | 19             | 792pfsdfm0uaz | 943    | 46.9          | 40.3        | 12.1k | 6             | 1.3            | 1.3  | Θ                | Θ | Θ                | 8              | 3   |        | SELECT LAST_PART            |
|                | 2     | 19             | 83vxgvhpcv23s | 2k     | 22            | 17.3        | 843.2 | 6             | 1              | Θ    | Θ                | Θ | Θ                | 8              | 5   | G      | SELECT /* AMQQue            |
|                | 2     | 19             | 5w00b5kjyf9gz | 290    | 129           | 110.3       | 6.9k  | 6             | 1              | Θ    | Θ                | Θ | Θ                | 8              | 2   | M      | SELECT /* AMQQue            |
|                | 2     | 29             | 8qn4xuaksvd7x | 6      | 1.8k          | 1.7k        | 987k  | 0             | 1              | Θ    | Θ                | Θ | Θ                | 8              |     | T      | <pre>/* Payments10Dao</pre> |
|                | 2     | 9              | c3n5zs3h2ntf2 | 857    | 27.9          | 22.2        | 1.1k  | 0             | 1              | Θ    | Θ                | Θ | Θ                | 8              | 4   | G      | SELECT /* AMQQue            |
|                | 2     | 9              | 8pnb5p68kxur3 | 619    | 33.7          | 29.1        | 8.8k  | 0             | 1.3            | 1.3  | Θ                | Θ | Θ                | 8              | 5   | C      | SELECT LAST_PART            |
|                | 1     |                | 2fq5cnjkkwgp8 |        |               |             |       |               |                |      |                  |   |                  |                | 3   | N      | SELECT /*+ USE_C            |
|                | 1     | 130            | 2mxdmv49xtyyq | 6.6k   | 1.3           | 1.2         | 58.2  | 6             | 53             | 1k   | Θ                | Θ | Θ                | 8              | 764 | M      | SELECT scuttle_i            |
|                | 1     | 60             | 429s9mcfkzrba | 15.9k  | .4            | .4          | 25.9  | 0             | 1.1            | 1    | Θ                | Θ | Θ                | 0              |     | G      | SELECT LAST_PART            |

Problem Statement: Identify top wait events

#### ➢ Use FREE\_CON\_WAIT.log

| Time           | Event ID   | Name                          |       | WaitTm<br>Avg(ms) |        |       |    |     |   | #Sess<br>BlkdByWt |    | Blocker1<br>SID@Inst | - |          | <b>Object</b>                         |
|----------------|------------|-------------------------------|-------|-------------------|--------|-------|----|-----|---|-------------------|----|----------------------|---|----------|---------------------------------------|
|                |            |                               |       |                   |        |       |    |     |   |                   |    |                      |   |          | ·                                     |
| 04-30 12:26:00 | 2160405876 | latch: virtual circuit queues | 35k   | + + -             | 234.6k | 9.4   |    |     |   |                   |    |                      |   |          |                                       |
|                | 1729366244 | cursor: pin S wait on X       | 19    | 4k                | 76.8k  | 76.8k | 3  | 3   | Θ | 1                 | 2  | 23082@1              | Θ | 1        | · · · · · · · · · · · · · · · · · · · |
|                | 2900469894 | virtual circuit wait          | 37.1k |                   | 70.4k  | 69.9k | 14 | 9   | Θ | 1                 | 28 | 7                    | 2 | ENTITY_V | /ERIFIC                               |
|                | 1091942974 | virtual circuit next request  | 6.4k  | 4.4               | 27.9k  | 27.9k | 4  | 9   | Θ | 1                 | 13 | 7                    | 3 | PARTNERA | APP_PAR                               |
|                | 782339817  | jobq slave wait               | 42    | 500               | 21k    | 21k   |    |     |   |                   |    |                      |   |          |                                       |
|                | 2610814049 | PX Deq Credit: send blkd      | 42    | 493               | 20.7k  | 20.7k | 2  | . 0 | Θ | 1                 | 9  | /                    | Θ | 7        |                                       |
|                | 98582416   | PX Deq: Execution Msg         | 2     | 10k               | 20k    | 20k   | 2  | . 0 | Θ | 1                 | 9  | )                    | 1 | GG_PAYME | ANT_SID                               |
|                | 310662678  | enq: TX - row lock contention | 15    | 828.3             | 12.4k  | 12.4k | 1  | 1   | Θ | 1                 | 31 | 40838@1              | 1 | WMERCHAN | AT_FILE                               |
|                | 3999721902 | log file parallel write       | 5.8k  | 1.8               | 10.2k  | . Θ   |    |     |   |                   |    |                      |   |          | -                                     |
|                | 3378470826 | LNS ASYNC end of log          | 5.7k  | 1.7               | 9.9k   | . O   | 1  | . Θ | Θ | 1                 | Θ  |                      | Θ |          |                                       |

#### Problem Statement: Identify top wait events

#### ➤ Use FREE\_CON\_WAIT\_CHAINS.log

| Time           | Wait Event Name                                                                                                    | SID                                                           |                | SID@Inst of<br>Blocker                              | #Sess<br>Blcked | Blocked/Blocking Obj Name | RowID              |
|----------------|----------------------------------------------------------------------------------------------------|---------------------------------------------------------------|----------------|-----------------------------------------------------|-----------------|---------------------------|--------------------|
| 04-30 12:26:00 | SQL*Net message from client<br>enq: TX - row lock contention<br>cursor: pin S wait on X<br>cursor: pin S wait on X<br>cursor: pin S wait on X                            | 40838@1<br>12742@1<br>1427@1<br>33590@1<br>46178@1            | 2              | 40838@1<br>23082@1<br>23082@1<br>23082@1<br>23082@1 |                 |                           | AAM90XAOkAAA5fBAAf |
| 04-30 12:26:09 | SQL*Net message from client<br>enq: TX - row lock contention<br>cursor: pin S wait on X<br>cursor: pin S wait on X<br>cursor: pin S wait on X<br>cursor: pin S wait on X | 40838@1<br>12742@1<br>1427@1<br>33590@1<br>46178@1<br>48410@1 | 11<br>11<br>11 | 40838@1<br>23082@1<br>23082@1<br>23082@1<br>23082@1 |                 |                           | AAM90XAOkAAA5fBAAf |

Problem Statement: Identify current top objects in the database

#### ➢ Use FREE\_CON\_TOPSEG.log

| Time           | Reason   | Table Name                             |                  | #Block<br>Change |        | Alloc<br>(mb) | Used<br>(mb) | #PhyR<br>Req | #phyW<br>Req | #phyR<br>Blocks | #phyW<br>Blocks | #Seg<br>Scans | #Row<br>LockWt | #ITL<br>Waits |
|----------------|----------|----------------------------------------|------------------|------------------|--------|---------------|--------------|--------------|--------------|-----------------|-----------------|---------------|----------------|---------------|
| 07-25 18:10:09 | 1.BlkC   | R);;;;;;;;;;;;;;;;;;;;;;;;;;;;;;;;;;;; | ARING_JB         | 82.2k            | 1.7m   | 0             | <br>0        | 0            | 55           | 0               | 55              | 0             | 239            | <br>0         |
|                | 1.BlkC   | C                                      | GS –             | 47.1k            |        | .1            | .1           | Θ            | 13           | Θ               | 13              | Θ             | Θ              | Θ             |
|                | 1.BlkC   | c                                      | INTERNAL_JB      | 44.9k            |        | Θ             | Θ            | Θ            | 11           | Θ               | 11              | Θ             | 50             | Θ             |
|                | 1.BlkC   | G                                      | CE_JB            | 38.9k            | 149k   | Θ             | Θ            | Θ            | 14           | Θ               | 14              | Θ             | 543            | Θ             |
|                | 2.LogR   | H                                      | ION_ARCHIVE      | Θ                | 3.1m   | Θ             | Θ            | Θ            | Θ            | Θ               | Θ               | Θ             | Θ              | Θ             |
|                | 2.LogR   | T                                      | XTENSION_DATA_P2 | 384              | 1.7m   | . 3           | . 2          | Θ            | 12           | Θ               | 12              | Θ             | Θ              | Θ             |
|                | 3.PhyIO  | C                                      | a – –            | 9.5k             | 24.7k  | . 4           | .4           | Θ            | 922          | Θ               | 922             | Θ             | Θ              | Θ             |
|                | 3.PhyIO  | C                                      | Q                | 30k              | 62.4k  | 12.8          | 11.1         | Θ            | 622          | Θ               | 622             | Θ             | Θ              | Θ             |
|                | 3.PhyIO  | C                                      | Q                | 17.5k            | 50.7k  | 10            | Θ            | Θ            | 557          | 0               | 557             | Θ             | Θ              | Θ             |
|                | 3.PhyIO  | d                                      | RQ               | 2.4k             | 5.1k   | 2.9           | 2.4          | Θ            | 162          | 0               | 162             | Θ             | Θ              | Θ             |
|                | 6.RowLck | C                                      | В                | 38.1k            | 308.6k | Θ             | Θ            | Θ            | 47           | Θ               | 47              | Θ             | 381            | Θ             |
|                | 4.MBUsed | C                                      | STLIFECYCLE_Q    | 2.9k             | 9.8k   | 2             | 1.7          | Θ            | 110          | Θ               | 110             | Θ             | Θ              | Θ             |
|                | 6.RowLck | F                                      | KPOST_JB         | 6.2k             | 15.1k  | Θ             | Θ            | Θ            | Θ            | Θ               | Θ               | Θ             | 175            | Θ             |
|                | 4.MBUsed | C                                      | EX               | 960              | 2 k    | 1.3           | 1.1          | Θ            | 41           | Θ               | 41              | Θ             | Θ              | Θ             |
|                | 6.RowLck | C                                      | JB               | 6.4k             | 41.8k  | Θ             | Θ            | Θ            | 3            | Θ               | 3               | Θ             | 154            | Θ             |
|                | 4.MBUsed | c                                      | _RQ              | 928              | 2.1k   | . 8           | .7           | Θ            | 7            | Θ               | 7               | Θ             | Θ              | Θ             |
|                | 6.RowLck | I                                      | 03               | 1.2k             | 2.5k   | Θ             | Θ            | Θ            | Θ            | Θ               | Θ               | Θ             | 152            | Θ             |
|                | 4.MBUsed | s                                      | OREDVALUE_Q      | 1.6k             | 23k    | . 8           | .7           | Θ            | 23           | Θ               | 23              | Θ             | Θ              | Θ             |
| 07-25 18:10:38 | 1.BlkC   | F                                      | ARING_JB         | 84.4k            | 1.7m   | Θ             | Θ            | Θ            | 80           | Θ               | 80              | Θ             | 183            | Θ             |

Problem Statement: Quick scanning of Alert.log for errors

#### ➢ Use FREE\_CON\_ORA\_ERRORS.log

| Time           | Error Code #E | Frrors | Error Description                                          |
|----------------|---------------|--------|------------------------------------------------------------|
|                |               |        |                                                            |
| 04-03 09:24:07 | ORA-1652      | 1      | ORA-01652: unable to extend temp segment by in tablespace  |
| 04-04 00:47:00 | ORA-1652      | 1      | ORA-01652: unable to extend temp segment by in tablespace  |
| 04-04 13:59:37 | ORA-1652      | 1      | ORA-01652: unable to extend temp segment by in tablespace  |
| 04-04 14:03:25 | ORA-1652      | 1      | ORA-01652: unable to extend temp segment by in tablespace  |
| 04-11 09:47:28 | ORA-00028     | 2      | ORA-00028: your session has been killed                    |
|                | ORA-00603     | 1      | ORA-00603: ORACLE server session terminated by fatal error |
|                | ORA-01012     | 2      | ORA-01012: not logged on                                   |
|                | ORA-02063     | 6      | ORA-02063: preceding from                                  |
|                | ORA-603       | 1      | ORA-00603: ORACLE server session terminated by fatal error |
| 04-11 13:17:19 | ORA-1652      | 1      | ORA-01652: unable to extend temp segment by in tablespace  |
| 04-11 13:30:19 | ORA-1652      |        | ORA-01652: unable to extend temp segment by in tablespace  |
| 04-11 18:53:16 | ORA-1652      |        | ORA-01652: unable to extend temp segment by in tablespace  |
| 04-16 18:36:15 | ORA-02067     |        | ORA-02067: transaction or savepoint rollback required      |
|                | ORA-12012     |        | ORA-12012: error on auto execute of job                    |
| 04-16 18:36:46 | ORA-12012     |        | ORA-12012: error on auto execute of job                    |
|                | ORA-12541     |        | ORA-12541: TNS:no listener                                 |

#### Understanding FreeCon heatmap

desc freecon\_segstat

| Name                    | Null?    | Туре         |
|-------------------------|----------|--------------|
| STATS_TYPE              | NOT NULI | CHAR(1)      |
| DB_UNIQUE_NAME          | NOT NULI | VARCHAR2(30) |
| STATS_TIME              | NOT NULI | DATE         |
| OWNER                   |          | VARCHAR2(30) |
| TABLE_NAME              |          | VARCHAR2(30) |
| PARTITION_NAME          |          | VARCHAR2(30) |
| SUBPARTITION_NAME       |          | VARCHAR2(30) |
| BLOCK_CHANGES           |          | NUMBER       |
| LOGICAL_READS           |          | NUMBER       |
| PHYSICAL_READ_REQUESTS  |          | NUMBER       |
| PHYSICAL_WRITE_REQUESTS |          | NUMBER       |
| PHYSICAL_READS          |          | NUMBER       |
| PHYSICAL_WRITES         |          | NUMBER       |
| SPACE_ALLOCATED_MB      |          | NUMBER       |
| SPACE_USED_MB           |          | NUMBER       |
| SEGMENT_SCANS           |          | NUMBER       |

| Stats_Type  | Rollup Window |
|-------------|---------------|
| M (Monthly) | yearly        |
| W (Weekly)  | Bi-monthly    |
| D (Daily)   | monthly       |
| H (Hourly)  | weekly        |

| Partition | Block Change | Logical Read | BC_24HRS | BC_7DAYS | BC_30DAYS | BC_90DAYS | LR_24HRS | LR_7DAYS | LR_30DAYS | LR_90DAYS | LR_180DAYS |
|-----------|--------------|--------------|----------|----------|-----------|-----------|----------|----------|-----------|-----------|------------|
| Table     | 33708683584  | 396596378400 | .62      | 4.07     | 15.66     | 36.27     | .57      | 3.64     | 13.5      | 32.02     | 61.68      |
| Current P | 1000412320   | 3426039616   | 18.48    | 100      |           |           | 28.69    | 100      |           |           |            |
| P-1       | 5312507376   | 35989423184  | .44      | 6.82     | 79.71     | 100       | 2.1      | 20.55    | 88.74     | 100       |            |
| P-2       | 5528655936   | 46428682416  | .01      | .05      | .44       | 100       | .48      | 3.27     | 17.97     | 100       |            |

#### PayPal

### In-Database Archiving/Compression using FreeCon

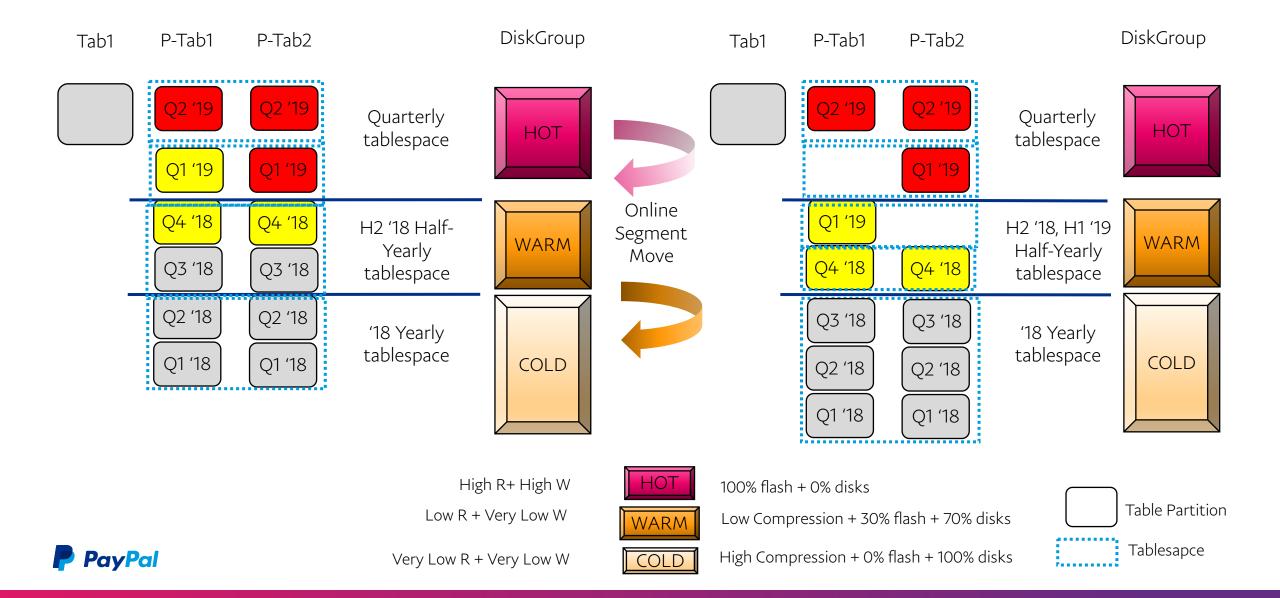

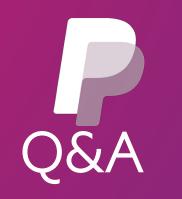